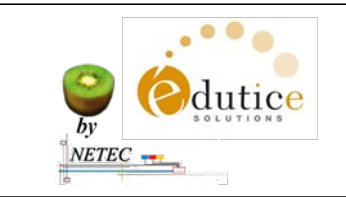

**Fiche-de-mots-de-passe-Directeur-ECOLE-ENECB**

*Document réservé au directeur* **Ecole Numérique**

## **KIWI-EDUTICE-NETEC**

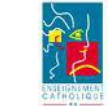

Groupe des Animateurs Tice 1<sup>r</sup> degré : APRTICE1D

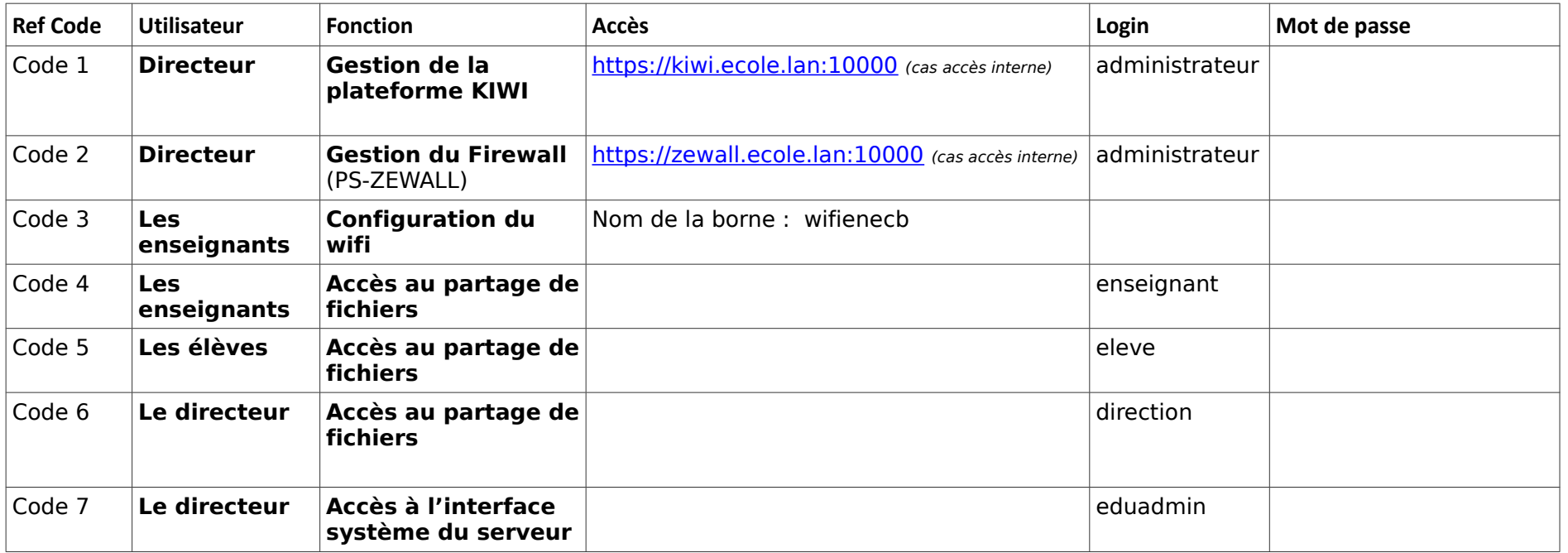

**Accès distant au serveur de fichiers** : http://ecoxx-nom-etablissement.ecbretagne.org:8001 puis authentification utilisateur

**Accès distant au contrôle du système** : https://ecoxx-nom-etablissement.ecbretagne.org:8000 puis authentification **eduadmin**

**Paramétrage du navigateur web pour postes non intégrés au domaine** : Configuration automatique du Proxy = http://squid.novadom.lan:8080/ICI/Proxy

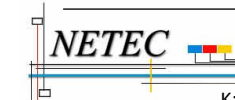